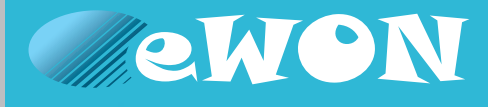

## **Unlock your remote data. Think Flexy!**

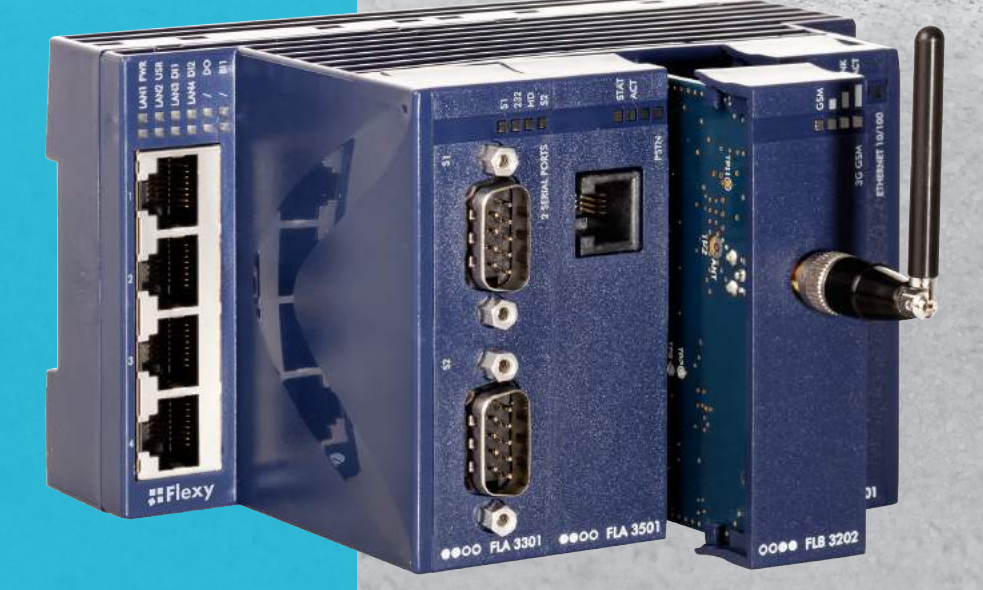

**Flexy Industrial IoT Router & Data gateway**

**www.ewon.biz**

**The eWON Flexy is the first industrial modular M2M router and data gateway designed for OEMs and system integrators. The flexibility allows to link remote devices in an environment where communication technologies are constantly changing but also to communicate universally with the most varied field equipment, regardless of the protocol used.**

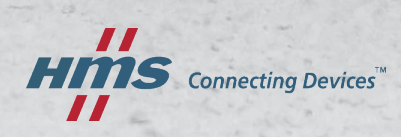

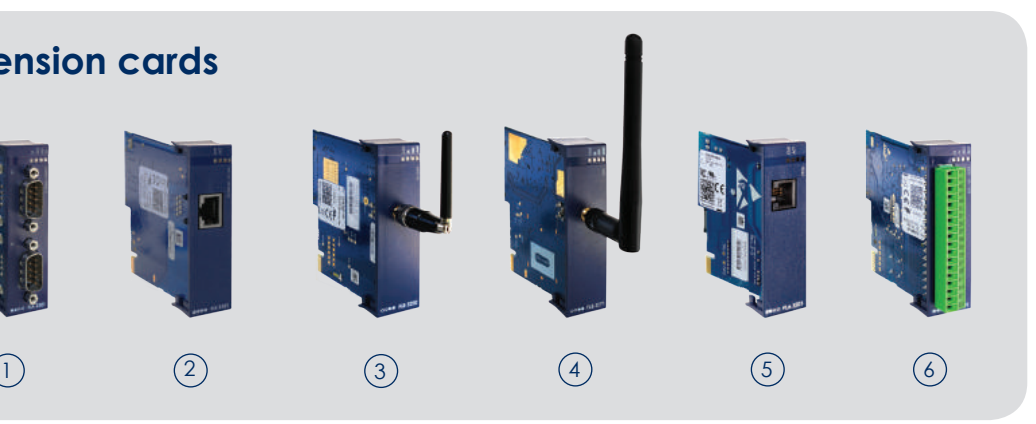

## **Flexy-ble Industrial M2M Router**

## **Flexy 10x, the M2M Data Gateway**

A low-cost version, designed for large deployment, the Flexy 10x includes all classical eWON features except routing capabilities between WAN, LAN and RS232/422/485 sides. The main applications with the Flexy 10x are data monitoring and data collection.

## **Flexy 20x, the M2M Router**

The Flexy 20x includes routing and gateway capabilities between WAN, LAN and RS232/422/485 fieldbus. It allows full remote access to devices located on the LAN side or on the Field side of the Flexy.

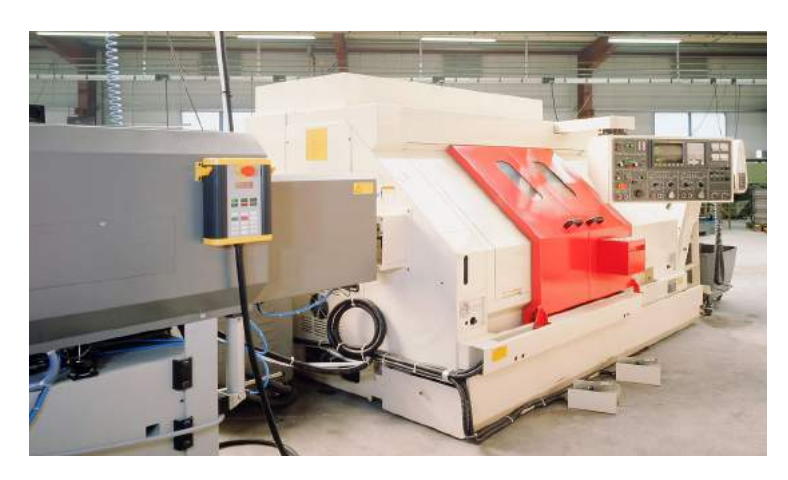

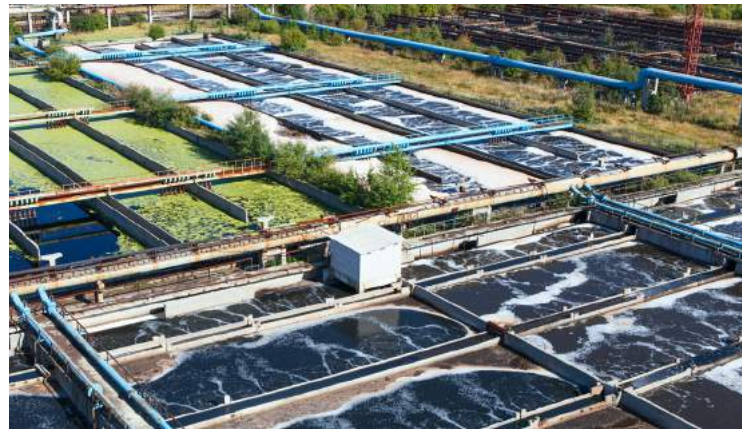

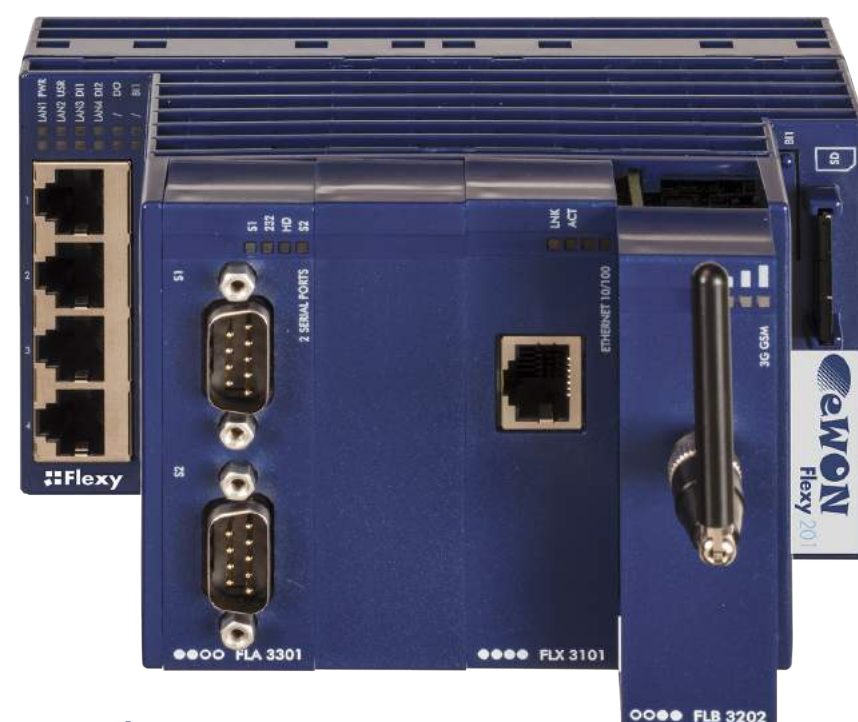

WAN Ethernet access to connect your industrial assets to the Internet.

#### **3) 3G+ HSUPA**

## **FLEXY PRICE PROTECT YOUR INVESTMENT**

#### **Base modules**

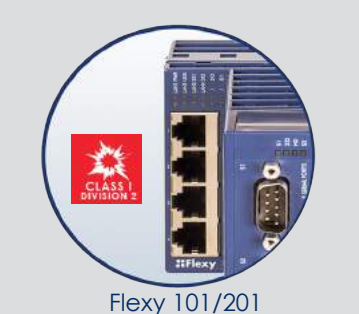

# **Build your Flexy**

#### **Extension cards**

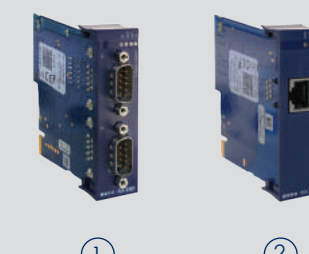

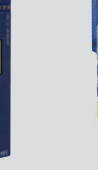

#### **Your Flexy**

#### **Class I Division 2**

Do you operate in Hazardous Locations requiring C1D2 certificated devices? UL has certified C1D2 our eWON Flexy 201H and all of the extension cards. Therefore, this model contains all the actual C1D2 installation requirements.

#### **DUAL SERIAL PORTS**

"2 product families, 3 base modules, unlimited possibilities"

Pentaband modem for worldwide connectivity using a 2G, 3G or 3G+ cellular network with up to 7.3 Mb/sec download and 2 Mb/sec upload.

The I/O card with 8x DI, 4x AI and 2x DO for a wide variety of applications where data needs to be transferred from one remote location to a central server application

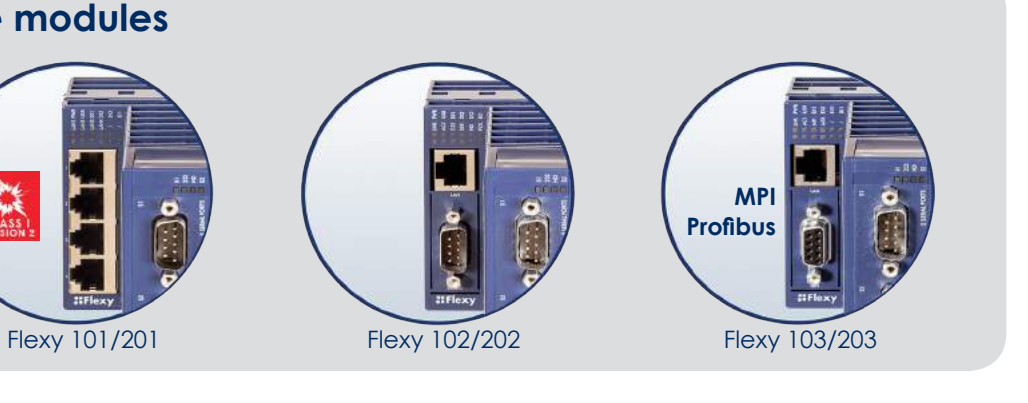

802.11 b,g,n WiFi client for WAN access to Internet.

Industrial PSTN modem V92 (56.000 bps) for landlines connections.

Connect any RS232/485/422 devices for remote access applications or data acquisition using eWON Flexy I/O servers library.

- Flexy 101/201 : with a Switch 4x Ethernet LAN Port 10/100MB
- Flexy 102/202 : with an Ethernet 10/100MB port and an RS232/422/485 port
- Flexy 103/203 : with an Ethernet 10/100MB port and an MPI port

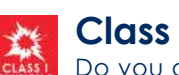

#### **ETHERNET WAN** 2

## **I/O**  6

Thanks to a wide range of field interfaces (RS232, RS485, RS422, MPI, Ethernet) supporting numerous industrial protocols, the eWON Flexy is able to connect to a wide range of industrial devices. The Flexy concept allows you to upgrade easily to new technology, preventing the need to reinvest in a completely new product.

#### **WIFI** 4

#### **PSTN** 5

### **Connecting the machine end FLEXY FIELD**

Select the best way to connect your industrial device to the Internet: cellular, LAN, landlines, WiFi. This flexibility is one of the key factors for the success of your project. The eWON Flexy lets you adapt to technology shifts (e.g. the move from 2G to 3G) by just adding/changing the WAN extension card. All of this with limited impact on your budget.

## **FLEXY WAN**

#### **Keeping up with the evolution of communication technology**

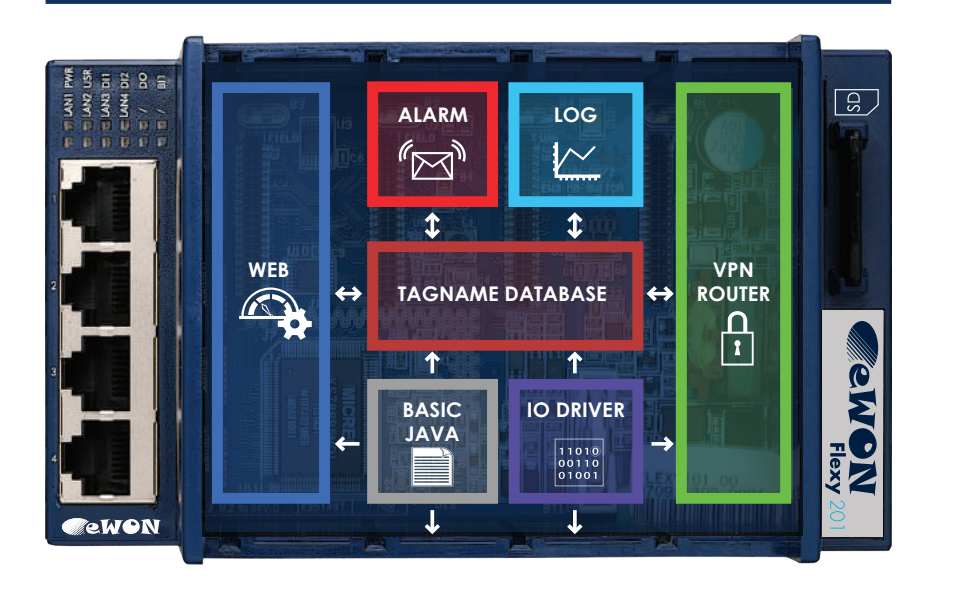

## **FAST TIME-TO-MARKET REDUCE DEVELOPMENT TIME SCALABLE SERVICES**

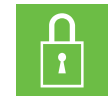

#### **EASY CONFIGURATION**

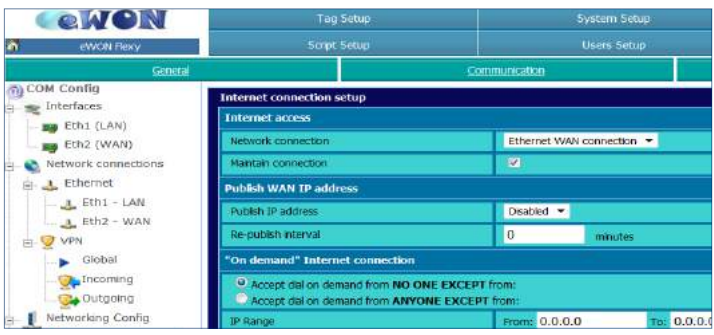

All the data services applications are easily set up by eWON web page configuration. No external software or programming tools are required to configure and build applications. An application with data acquisition, alarming, datalogging and data retrieval by HTTPS can be performed in just a few hours!

# **Flexy-ble Apps**

# **Activate your Flexy Apps**

#### **SECURE VPN REMOTE ACCESS**

#### **DATA ACQUISITION**

#### **ALARM MANAGEMENT AND NOTIFICATION**

#### **DATA LOGGING AND RETRIEVAL**

#### **WEB SERVER HMI**

The eWON Flexy embeds VPN capabilities and compatibility with Talk2M and eFive. This allows highly secure remote access for remote monitoring, troubleshooting and application tuning. The Flexy 20x adds routing capabilities that allows remote access to any serial or Ethernet devices behind the eWON Flexy. It enables PLC remote maintenance, remote IP camera, remote HMI monitoring, etc.

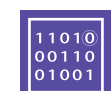

The eWON Flexy provides full support for alarm triggering, acknowledgment, status and traceability. Alarm thresholds (4x) and parameters (activation delay, deadband value) can be set on every tagname. The complete alarm cycle (ALM, RTN-return to Normal, ACKnowledgment, END) is traced and available for monitoring and analysis. Alarm notification can be performed by email, SMS, SNMP trap and/or put FTP.

The eWON Flexy is able to perform local data acquisition using the serial or Ethernet port. The data acquisition process is built around a tagged database in which each tag is associated with an I/O server. The eWON Flexy is able to perform data acquisition with the following protocols: Modbus RTU, Modbus TCP, Uni-Telway, EtherNet/IP, DF1, FINS TCP, FINS Hostlink, ISO TCP, PPI, MPI, Profibus, Mistubishi FX, Hitachi EH, ASCII.

Continuous data logging and buffering can be performed on every tagname. Each tagname can be logged on fixed interval or on change (with deadband). eWON stores tag data values (+timestamp) in its internal database (up to 1,000,000 time stamped points) for statistical analysis and later review (historical logging) or to analyze recent trends (real-time logging). The datalogging files can be easily retrieved by FTP, HTTP or as an e-mail attachment.

The eWON Flexy has an integrated web server for configuration and monitoring purposes. The eWON Flexy provides a highly cost effective HMI, viewable wherever you are through any standard Web browser interface. **INTERNET** 

Looking for a specific driver? The eWON Partner program is designed to educate and produce qualified partners who are able to assist you in the customization and programming (JAVA, BASIC) of your eWON Flexy. www.ewon.biz/partners

#### **EASY DEPLOYMENT**

All configuration and application parameters are available in a text file that allows centralized device management. eWON Flexy can be remotely updated by remote

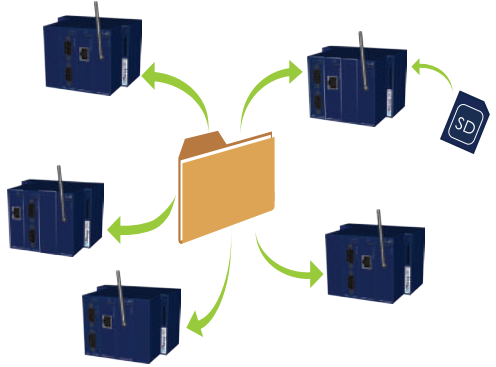

file swap or local SD card upload.

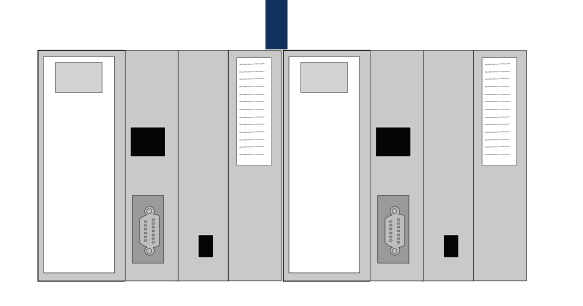

"Your M2M application designed in minutes"

#### **PROGRAMMABLE USING BASIC SCRIPTING OR JAVA**

The eWON Flexy can be fully scripted using BASIC scripting language or JAVA. You can design from simple to sophisticated automated tasks such as:

- Reading and writing data via the serial port for industrial devices with
	-
	-
	- Managing TCP/IP routing tables and features
- proprietary protocols
- Sending email messages
- Replying to incoming SMS messages
	-
	- this provides flexibility and scalability

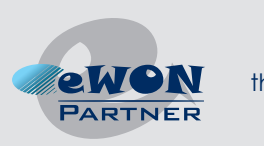

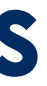

• Dynamically updating the eWON unit configuration JAVA and BASIC scripts are intended to be used for deploying large eWON based applications, since

**TALK2M – THE FREE CONNECTIVITY CLOUD SOLUTION**  Talk2M is the first secure industrial connectivity service in the cloud. With servers spread out all over the world, Talk2M offers a highly reliable, efficient and secure solution for connecting to machines remotely. Talk2M gathers thousands of accounts and manages thousands of connections per day including a full audit trail connection tracking.

Add E-Mail and text messaging capabilities to your PLC and machines. From now on, you can receive alerts by SMS without having an eWON router equipped with a cellular modem, and receive E-Mails via Talk2M's SMTP server.

#### **ECATCHER - REMOTE ACCESS** 1 **"ON-DEMAND"**

Secure VPN connection to reach any serial or Ethernet devices: upload projects, gain remote use of an HMI, debug the PLC program and, if necessary, download new settings or program.

#### **M2U-REMOTE DATA COLLECTION** 5 **IN PUSH MODE**

Secure HTTPS link to retrieve data

# **Flexy-ble Architecture**

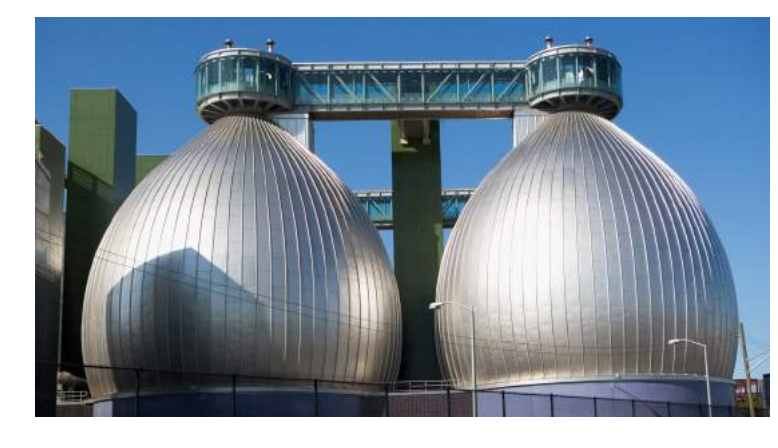

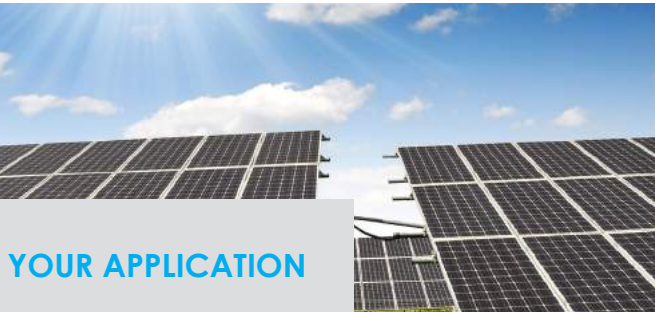

Industrial machines Cleantech machines **Photovoltaics** Building management Smart metering Water and waste water Energy monitoring Irrigation systems Energy meters

…

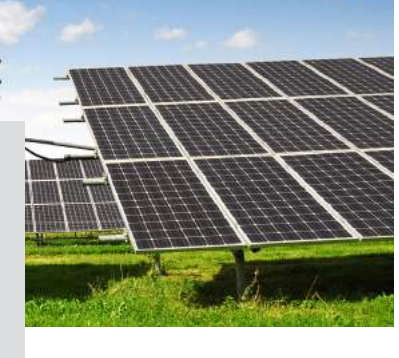

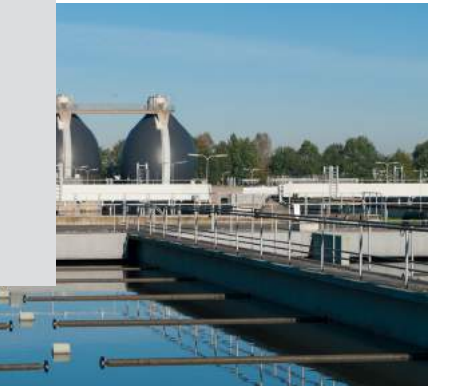

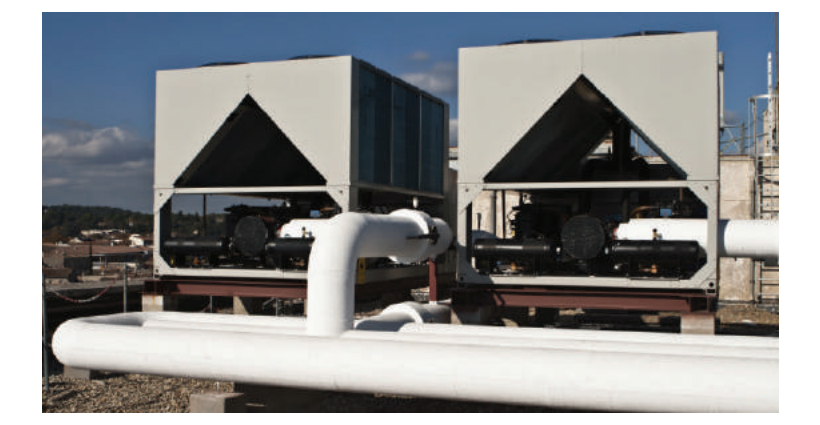

## "You will always find the right way to connect your remote devices" **Connect your Flexy**

#### **M2WEB-REMOTE MONITORING** Secure mobile web access from your iPad, iPhone or any Android device.

Allows stateless HTTPS requests to the remote device connected to TalK2M. The M2Web HTTPS API allows to:

#### **M2WEB HTTPS API** 4

- Send commands to a remote site
- Designing mobile Apps for remote monitoring
- Accessing remote web services
- Gathering data from remote site

#### **SMS & E-MAIL RELAY** 3

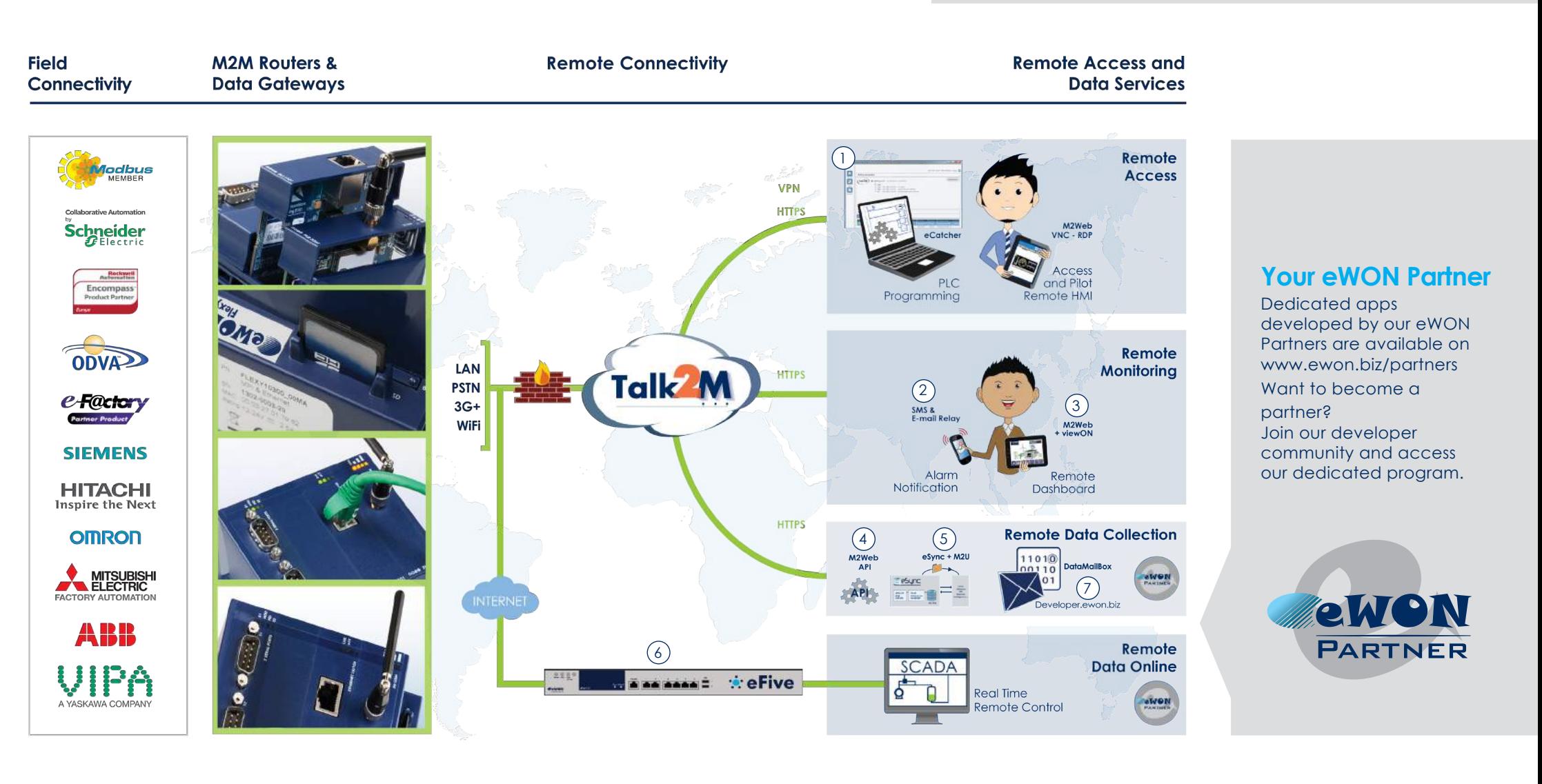

#### **EFIVE – REAL TIME REMOTE**  6 **CONTROL** VPN server and firewall for permanent connections, eFive makes the perfect bridge

between your remote PLC and your SCADA.

#### <sup>7</sup> **WWW.DEVELOPER.EWON.BIZ**

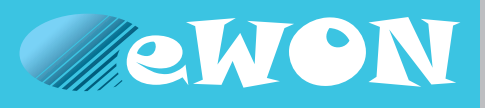

## **Compose your eWON Flexy**

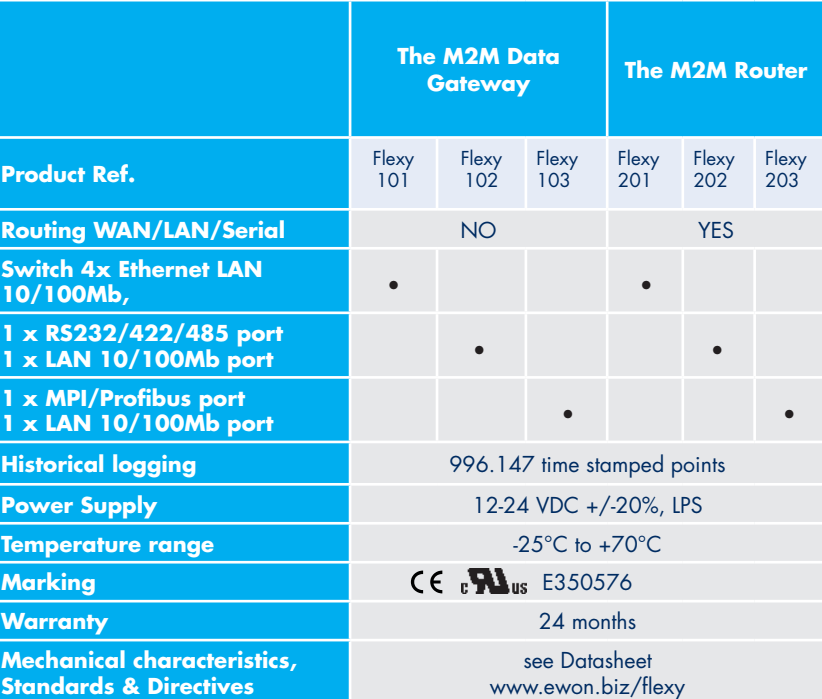

#### **Extension cards**

**Base modules**

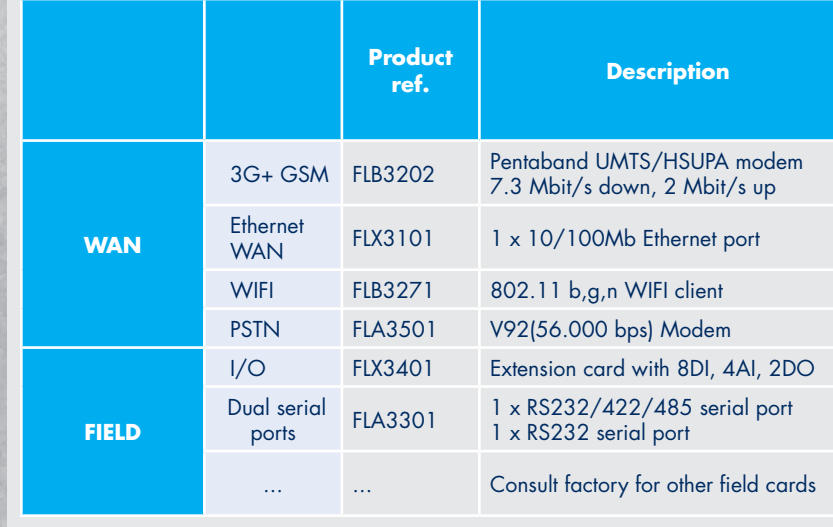

**HMS - Sweden (HQ)** Tel : +46 35 17 29 00 (Halmstad HQ) E-mail: sales@hms-networks.com

**HMS - Belgium (eWON)** Tel: +32 67 895 800 E-mail: ewon@hms-networks.com

**HMS - China** Tel : +86 010 8532 3183 E-mail: cn-sales@hms-networks.com

**HMS - France** Tel: +33 (0)3 67 88 02 50 (Mulhouse office) E-mail: fr-sales@hms-networks.com

**HMS - Germany** Tel: +49 721 989777-000 E-mail: ge-sales@hms-networks.com

**HMS - India** Tel: +91 83800 66578 E-mail: in-sales@hms-networks.com

**HMS - Italy** Tel : +39 039 59662 27 E-mail: it-sales@hms-networks.com

**HMS - Japan** Tel: +81 45 478 5340 E-mail: jp-sales@hms-networks.com **HMS - Switzerland** Tel: +41 61 511342-0 E-mail: sales@hms-networks.ch

**HMS - UK** Tel: +44 1926 405599 E-mail: uk-sales@hms-networks.com

**HMS - United States** Tel: +1 312 829 0601 E-mail: us-sales@hms-networks.com

**www.ewon.biz**